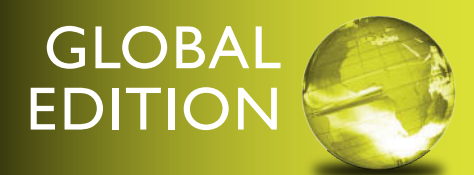

# the control and control and control and control and **Red.** Starting Out with  $\frac{1}{2}$

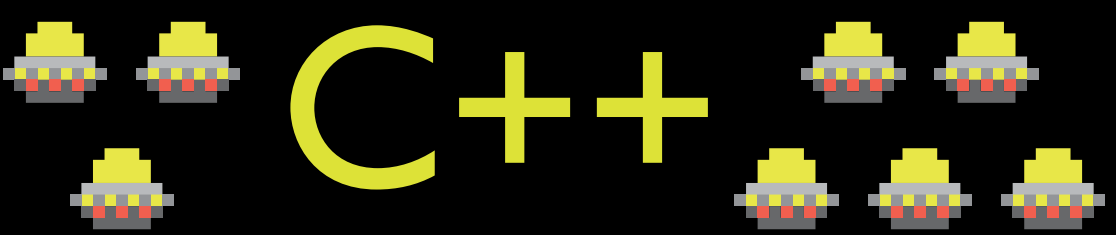

### From Control Structures through Objects

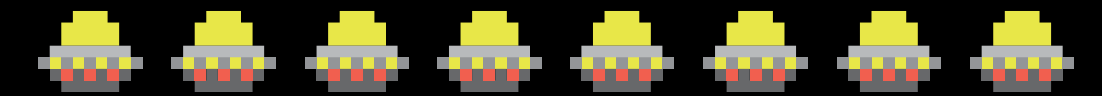

### NINTH EDITION Tony Gaddis

П  $\Box$ 

 $\Box$ 

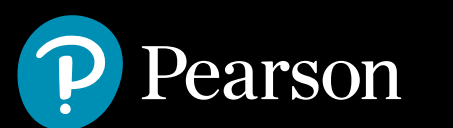

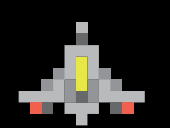

## Digital Resources for Students

Your new textbook provides 12-month access to digital resources that may include VideoNotes (step-by-step video tutorials on programming concepts), source code, web chapters, quizzes, and more. Refer to the preface in the textbook for a detailed list of resources.

Follow the instructions below to register for the Companion Website for Tony Gaddis' *Starting Out with C++ from Control Structures through Objects*, Ninth Edition, Global Edition.

- **1.** Go to www.pearsonglobaleditions.com/gaddis
- **2.** Enter the title of your textbook or browse by author name.
- **3.** Click Companion Website.
- **4.** Click Register and follow the on-screen instructions to create a login name and password.

### ISSGDS-SPADA-BAUTH-SKEAN-FIERI-BALES

Use the login name and password you created during registration to start using the online resources that accompany your textbook.

### IMPORTANT:

This prepaid subscription does not include access to MyProgrammingLab, which is available at www.myprogramminglab.com for purchase.

This access code can only be used once. This subscription is valid for 12 months upon activation and is not transferable.

For technical support go to<https://support.pearson.com/getsupport>

This page intentionally left blank

# STARTING OUT WITH

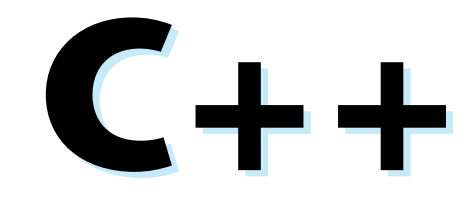

### From Control Structures through Objects

**NINTH EDITION GLOBAL EDITION**  This page intentionally left blank

### STARTING OUT WITH

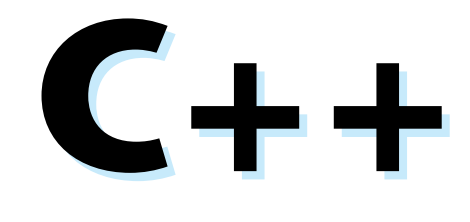

### From Control Structures through Objects

**NINTH EDITION GLOBAL EDITION** 

### **Tony Gaddis**

Haywood Community College

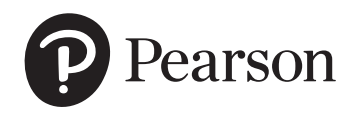

330 Hudson Street, New York, NY 10013

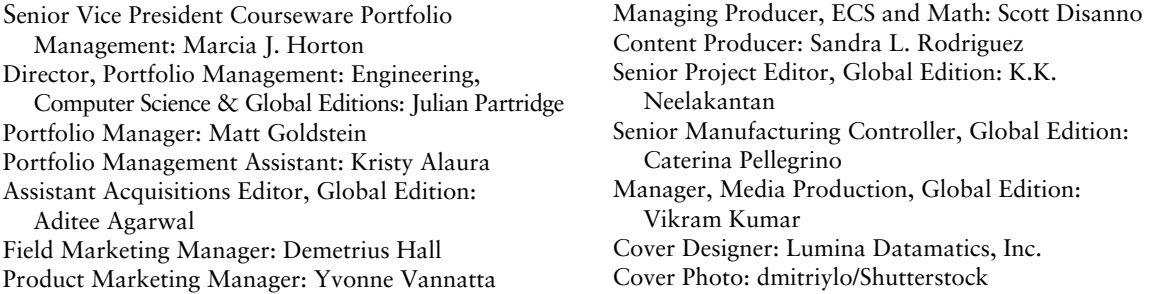

Credits and acknowledgments borrowed from other sources and reproduced, with permission, appear on the Credits page in the endmatter of this textbook.

Pearson Education Limited KAO Two KAO Park Harlow CM17 9NA United Kingdom

and Associated Companies throughout the world

*Visit us on the World Wide Web at:* [www.pearsonglobaleditions.com](http://www.pearsonglobaleditions.com)

© Pearson Education Limited 2019

The right of Tony Gaddis to be identified as the author of this work has been asserted by him in accordance with the Copyright, Designs and Patents Act 1988.

*Authorized adaptation from the United States edition, entitled Starting Out with C++: From Control Structures through Objects, 9th Edition, ISBN 978-0-13-449837-9 by Tony Gaddis, published by Pearson Education © 2018.* 

All rights reserved. No part of this publication may be reproduced, stored in a retrieval system, or transmitted in any form or by any means, electronic, mechanical, photocopying, recording or otherwise, without either the prior written permission of the publisher or a license permitting restricted copying in the United Kingdom issued by the Copyright Licensing Agency Ltd, Saffron House, 6–10 Kirby Street, London EC1N 8TS.

All trademarks used herein are the property of their respective owners. The use of any trademark in this text does not vest in the author or publisher any trademark ownership rights in such trademarks, nor does the use of such trademarks imply any affiliation with or endorsement of this book by such owners.

**ISBN 10:** 1-292-22233-6 **ISBN 13:** 978-1-292-22233-2

**British Library Cataloguing-in-Publication Data** A catalogue record for this book is available from the British Library

10 9 8 7 6 5 4 3 2 1

Typeset by iEnergizer Aptara®, Ltd

Printed and bound by Vivar in Malaysia

### Contents at a Glance

**[Preface](#page-19-0) 17**

- **CHAPTER 1 Introduction to Computers and Programming 33**
- **CHAPTER 2 Introduction to C++ 59**
- **CHAPTER 3 Expressions and Interactivity 117**
- **CHAPTER 4 Making Decisions 183**
- **CHAPTER 5 Loops and Files 263**
- **CHAPTER 6 Functions 337**
- **CHAPTER 7 Arrays and Vectors 413**
- **CHAPTER 8 Searching and Sorting Arrays 495**
- **CHAPTER 9 Pointers 535**
- **CHAPTER 10 Characters, C-Strings, and More about the string Class 559**
- **CHAPTER 11 Structured Data 645**
- **CHAPTER 12 Advanced File Operations 697**
- **CHAPTER 13 Introduction to Classes 751**
- **CHAPTER 14 More about Classes 849**
- **CHAPTER 15 Inheritance, Polymorphism, and Virtual Functions 939**
- **CHAPTER 16 Exceptions and Templates 1021**
- **CHAPTER 17 The Standard Template Library 1061**
- **CHAPTER 18 Linked Lists 1155**
- **CHAPTER 19 Stacks and Queues 1197**
- **CHAPTER 20 Recursion 1255**
- **CHAPTER 21 Binary Trees 1289**

**Appendix A: The ASCII Character Set 1319**

**Appendix B: Operator Precedence and Associativity 1321**

**Quick References 1323 Index 1325 Credit 1343 Online** The following appendices are available at [www.pearsonglobaleditions.com/gaddis.](http://www.pearsonglobaleditions.com/gaddis) **Appendix C: Introduction to Flowcharting Appendix D: Using UML in Class Design Appendix E: Namespaces Appendix F: Passing Command Line Arguments Appendix G: Binary Numbers and Bitwise Operations Appendix H: STL Algorithms Appendix I: Multi-Source File Programs Appendix J: Stream Member Functions for Formatting Appendix K: Unions Appendix L: Answers to Checkpoints Appendix M: Answers to Odd Numbered Review Questions Case Study 1: String Manipulation Case Study 2: High Adventure Travel Agency—Part 1 Case Study 3: Loan Amortization Case Study 4: Creating a String Class Case Study 5: High Adventure Travel Agency—Part 2 Case Study 6: High Adventure Travel Agency—Part 3 Case Study 7: Intersection of Sets Case Study 8: Sales Commission**

<span id="page-9-0"></span>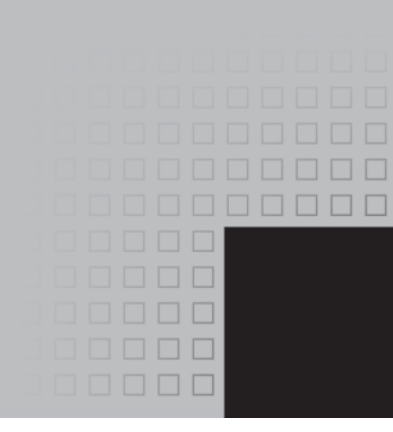

### **Contents**

#### **[Preface](#page-19-0) 17**

#### **CHAPTER 1 Introduction to Computers and Programming 33**

- 1.1 Why Program? 33
- 1.2 Computer Systems: Hardware and Software 34
- 1.3 Programs and Programming Languages 40
- 1.4 What Is a Program Made of? 46
- 1.5 Input, Processing, and Output 49
- 1.6 The Programming Process 50
- 1.7 Procedural and Object-Oriented Programming 54 *Review Questions and Exercises* 56

#### **CHAPTER 2 Introduction to C++ 59**

- 2.1 The Parts of a C++ Program 59
- 2.2 The cout Object 63
- 2.3 The #include Directive 68
- 2.4 Variables, Literals, and Assignment Statements 70
- 2.5 Identifiers 74
- 2.6 Integer Data Types 75
- 2.7 The char Data Type 81
- 2.8 The C++ string Class 85
- 2.9 Floating-Point Data Types 87
- 2.10 The bool Data Type 90
- 2.11 Determining the Size of a Data Type 91
- 2.12 More about Variable Assignments and Initialization 92
- 2.13 Scope 94
- 2.14 Arithmetic Operators 95
- 2.15 Comments 103
- 2.16 Named Constants 105
- 2.17 Programming Style 107 *Review Questions and Exercises* 109 *Programming Challenges* 113

#### **CHAPTER 3 Expressions and Interactivity 117**

- 3.1 The cin Object 117
- 3.2 Mathematical Expressions 123
- 3.3 When You Mix Apples and Oranges: Type Conversion 132
- 3.4 Overflow and Underflow 134
- 3.5 Type Casting 135
- 3.6 Multiple Assignment and Combined Assignment 138
- 3.7 Formatting Output 142
- 3.8 Working with Characters and string Objects 152
- 3.9 More Mathematical Library Functions 158
- 3.10 Focus on Debugging: Hand Tracing a Program 164
- 3.11 Focus on Problem Solving: A Case Study 166 *Review Questions and Exercises* 170 *Programming Challenges* 176

#### **CHAPTER 4 Making Decisions 183**

- 4.1 Relational Operators 183
- 4.2 The if Statement 188
- 4.3 Expanding the if Statement 196
- 4.4 The if/else Statement 200
- 4.5 Nested if Statements 203
- 4.6 The if/else if Statement 210
- 4.7 Flags 215
- 4.8 Logical Operators 216
- 4.9 Checking Numeric Ranges with Logical Operators 223
- 4.10 Menus 224
- 4.11 Focus on Software Engineering: Validating User Input 227
- 4.12 Comparing Characters and Strings 229
- 4.13 The Conditional Operator 233
- 4.14 The switch Statement 236
- 4.15 More about Blocks and Variable Scope 245 *Review Questions and Exercises* 248 *Programming Challenges* 254

#### **CHAPTER 5 Loops and Files 263**

- 5.1 The Increment and Decrement Operators 263
- 5.2 Introduction to Loops: The while Loop 268
- 5.3 Using the while Loop for Input Validation 275
- 5.4 Counters 277
- 5.5 The do-while Loop 278
- 5.6 The for Loop 283
- 5.7 Keeping a Running Total 293
- 5.8 Sentinels 296
- 5.9 Focus on Software Engineering: Deciding Which Loop to Use 297
- 5.10 Nested Loops 298
- 5.11 Using Files for Data Storage 301
- 5.12 Optional Topics: Breaking and Continuing a Loop 320 *Review Questions and Exercises* 324 *Programming Challenges* 329

#### **CHAPTER 6 Functions 337**

- 6.1 Focus on Software Engineering: Modular Programming 337
- 6.2 Defining and Calling Functions 338
- 6.3 Function Prototypes 347
- 6.4 Sending Data into a Function 349
- 6.5 Passing Data by Value 354
- 6.6 Focus on Software Engineering: Using Functions in a Menu-Driven Program 356
- 6.7 The return Statement 360
- 6.8 Returning a Value from a Function 362
- 6.9 Returning a Boolean Value 370
- 6.10 Local and Global Variables 372
- 6.11 Static Local Variables 380
- 6.12 Default Arguments 383
- 6.13 Using Reference Variables as Parameters 386
- 6.14 Overloading Functions 392
- 6.15 The exit() Function 396
- 6.16 Stubs and Drivers 399 *Review Questions and Exercises* 401 *Programming Challenges* 404

#### **CHAPTER 7 Arrays and Vectors 413**

- 7.1 Arrays Hold Multiple Values 413
- 7.2 Accessing Array Elements 415
- 7.3 No Bounds Checking in C++ 427
- 7.4 The Range-Based for Loop 430
- 7.5 Processing Array Contents 434
- 7.6 Focus on Software Engineering: Using Parallel Arrays 442
- 7.7 Arrays as Function Arguments 445
- 7.8 Two-Dimensional Arrays 456
- 7.9 Arrays with Three or More Dimensions 463
- 7.10 Focus on Problem Solving and Program Design: A Case Study 465
- 7.11 Introduction to the STL vector 467 *Review Questions and Exercises* 481

*Programming Challenges* 486

#### **CHAPTER 8 Searching and Sorting Arrays 495**

- 8.1 Focus on Software Engineering: Introduction to Search Algorithms 495
- 8.2 Focus on Problem Solving and Program Design: A Case Study 501
- 8.3 Focus on Software Engineering: Introduction to Sorting Algorithms 508
- 8.4 Focus on Problem Solving and Program Design: A Case Study 518
- 8.5 Sorting and Searching vectors 527 *Review Questions and Exercises* 530 *Programming Challenges* 531

#### **CHAPTER 9 Pointers 535**

- 9.1 Getting the Address of a Variable 535
- 9.2 Pointer Variables 537
- 9.3 The Relationship between Arrays and Pointers 544
- 9.4 Pointer Arithmetic 548
- 9.5 Initializing Pointers 550
- 9.6 Comparing Pointers 551
- 9.7 Pointers as Function Parameters 553
- 9.8 Dynamic Memory Allocation 562
- 9.9 Returning Pointers from Functions 566
- 9.10 Using Smart Pointers to Avoid Memory Leaks 573
- 9.11 Focus on Problem Solving and Program Design: A Case Study 576 *Review Questions and Exercises* 582 *Programming Challenges* 585

#### **CHAPTER 10 Characters, C-Strings, and More about the string Class 589**

- 10.1 Character Testing 589
- 10.2 Character Case Conversion 593
- 10.3 C-Strings 596
- 10.4 Library Functions for Working with C-Strings 600
- 10.5 String/Numeric Conversion Functions 611
- 10.6 Focus on Software Engineering: Writing Your Own C-String-Handling Functions 617
- 10.7 More about the C++ string Class 623
- 10.8 Focus on Problem Solving and Program Design: A Case Study 635 *Review Questions and Exercises* 636 *Programming Challenges* 639

#### **CHAPTER 11 Structured Data 645**

- 11.1 Abstract Data Types 645
- 11.2 Structures 647
- 11.3 Accessing Structure Members 650
- 11.4 Initializing a Structure 654
- 11.5 Arrays of Structures 657
- 11.6 Focus on Software Engineering: Nested Structures 659
- 11.7 Structures as Function Arguments 663
- 11.8 Returning a Structure from a Function 666
- 11.9 Pointers to Structures 669
- 11.10 Focus on Software Engineering: When to Use ., When to Use −>, and When to Use \* 672
- 11.11 Enumerated Data Types 674 *Review Questions and Exercises* 685 *Programming Challenges* 691

#### **CHAPTER 12 Advanced File Operations 697**

- 12.1 File Operations 697
- 12.2 File Output Formatting 703
- 12.3 Passing File Stream Objects to Functions 705
- 12.4 More Detailed Error Testing 707
- 12.5 Member Functions for Reading and Writing Files 710
- 12.6 Focus on Software Engineering: Working with Multiple Files 718
- 12.7 Binary Files 720
- 12.8 Creating Records with Structures 725
- 12.9 Random-Access Files 729
- 12.10 Opening a File for Both Input and Output 737 *Review Questions and Exercises* 742 *Programming Challenges* 745

#### **CHAPTER 13 Introduction to Classes 751**

- 13.1 Procedural and Object-Oriented Programming 751
- 13.2 Introduction to Classes 758
- 13.3 Defining an Instance of a Class 763
- 13.4 Why Have Private Members? 776
- 13.5 Focus on Software Engineering: Separating Class Specification from Implementation 777
- 13.6 Inline Member Functions 783
- 13.7 Constructors 786
- 13.8 Passing Arguments to Constructors 791
- 13.9 Destructors 799
- 13.10 Overloading Constructors 803
- 13.11 Private Member Functions 807
- 13.12 Arrays of Objects 809
- 13.13 Focus on Problem Solving and Program Design: An OOP Case Study 813
- 13.14 Focus on Object-Oriented Programming: Simulating Dice with Objects 820
- 13.15 Focus on Object-Oriented Design: The Unified Modeling Language (UML) 824
- 13.16 Focus on Object-Oriented Design: Finding the Classes and Their Responsibilities 826 *Review Questions and Exercises* 835 *Programming Challenges* 840

#### **CHAPTER 14 More about Classes 849**

- 14.1 Instance and Static Members 849
- 14.2 Friends of Classes 857
- 14.3 Memberwise Assignment 862
- 14.4 Copy Constructors 863
- 14.5 Operator Overloading 869
- 14.6 Object Conversion 896
- 14.7 Aggregation 898
- 14.8 Focus on Object-Oriented Design: Class Collaborations 903
- 14.9 Focus on Object-Oriented Programming: Simulating the Game of Cho-Han 908
- 14.10 Rvalue References and Move Semantics 918 *Review Questions and Exercises* 927 *Programming Challenges* 932

#### **CHAPTER 15 Inheritance, Polymorphism, and Virtual Functions 939**

- 15.1 What Is Inheritance? 939
- 15.2 Protected Members and Class Access 948
- 15.3 Constructors and Destructors in Base and Derived Classes 954
- 15.4 Redefining Base Class Functions 968<br>15.5 Class Hierarchies 973
- Class Hierarchies 973
- 15.6 Polymorphism and Virtual Member Functions 979
- 15.7 Abstract Base Classes and Pure Virtual Functions 995

15.8 Multiple Inheritance 1002 *Review Questions and Exercises* 1009 *Programming Challenges* 1013

#### **CHAPTER 16 Exceptions and Templates 1021**

- 16.1 Exceptions 1021
- 16.2 Function Templates 1040
- 16.3 Focus on Software Engineering: Where to Start When Defining Templates 1046
- 16.4 Class Templates 1046 *Review Questions and Exercises* 1056 *Programming Challenges* 1058

#### **CHAPTER 17 The Standard Template Library 1061**

- 17.1 Introduction to the Standard Template Library 1061
- 17.2 STL Container and Iterator Fundamentals 1061
- 17.3 The vector Class 1072
- 17.4 The map, multimap, and unordered\_map Classes 1086
- 17.5 The set, multiset, and unordered\_set Classes 1111
- 17.6 Algorithms 1118
- 17.7 Introduction to Function Objects and Lambda Expressions 1139 *Review Questions and Exercises* 1146 *Programming Challenges* 1150

#### **CHAPTER 18 Linked Lists 1155**

- 18.1 Introduction to the Linked List ADT 1155
- 18.2 Linked List Operations 1157
- 18.3 A Linked List Template 1173
- 18.4 Variations of the Linked List 1185
- 18.5 The STL list and forward\_list Containers 1186 *Review Questions and Exercises* 1190 *Programming Challenges* 1193

#### **CHAPTER 19 Stacks and Queues 1197**

- 19.1 Introduction to the Stack ADT 1197
- 19.2 Dynamic Stacks 1214
- 19.3 The STL stack Container 1225
- 19.4 Introduction to the Queue ADT 1227
- 19.5 Dynamic Queues 1239
- 19.6 The STL deque and queue Containers 1246 *Review Questions and Exercises* 1249 *Programming Challenges* 1251

#### **CHAPTER 20 Recursion 1255**

- 20.1 Introduction to Recursion 1255
- 20.2 Solving Problems with Recursion 1259
- 20.3 Focus on Problem Solving and Program Design: The Recursive gcd Function 1267
- 20.4 Focus on Problem Solving and Program Design: Solving Recursively Defined Problems 1268
- 20.5 Focus on Problem Solving and Program Design: Recursive Linked List Operations 1269
- 20.6 Focus on Problem Solving and Program Design: A Recursive Binary Search Function 1273
- 20.7 The Towers of Hanoi 1275
- 20.8 Focus on Problem Solving and Program Design: The QuickSort Algorithm 1278
- 20.9 Exhaustive Algorithms 1282
- 20.10 Focus on Software Engineering: Recursion versus Iteration 1285 *Review Questions and Exercises* 1285 *Programming Challenges* 1287

#### **CHAPTER 21 Binary Trees 1289**

- 21.1 Definition and Applications of Binary Trees 1289
- 21.2 Binary Search Tree Operations 1292
- 21.3 Template Considerations for Binary Search Trees 1309 *Review Questions and Exercises* 1315 *Programming Challenges* 1316

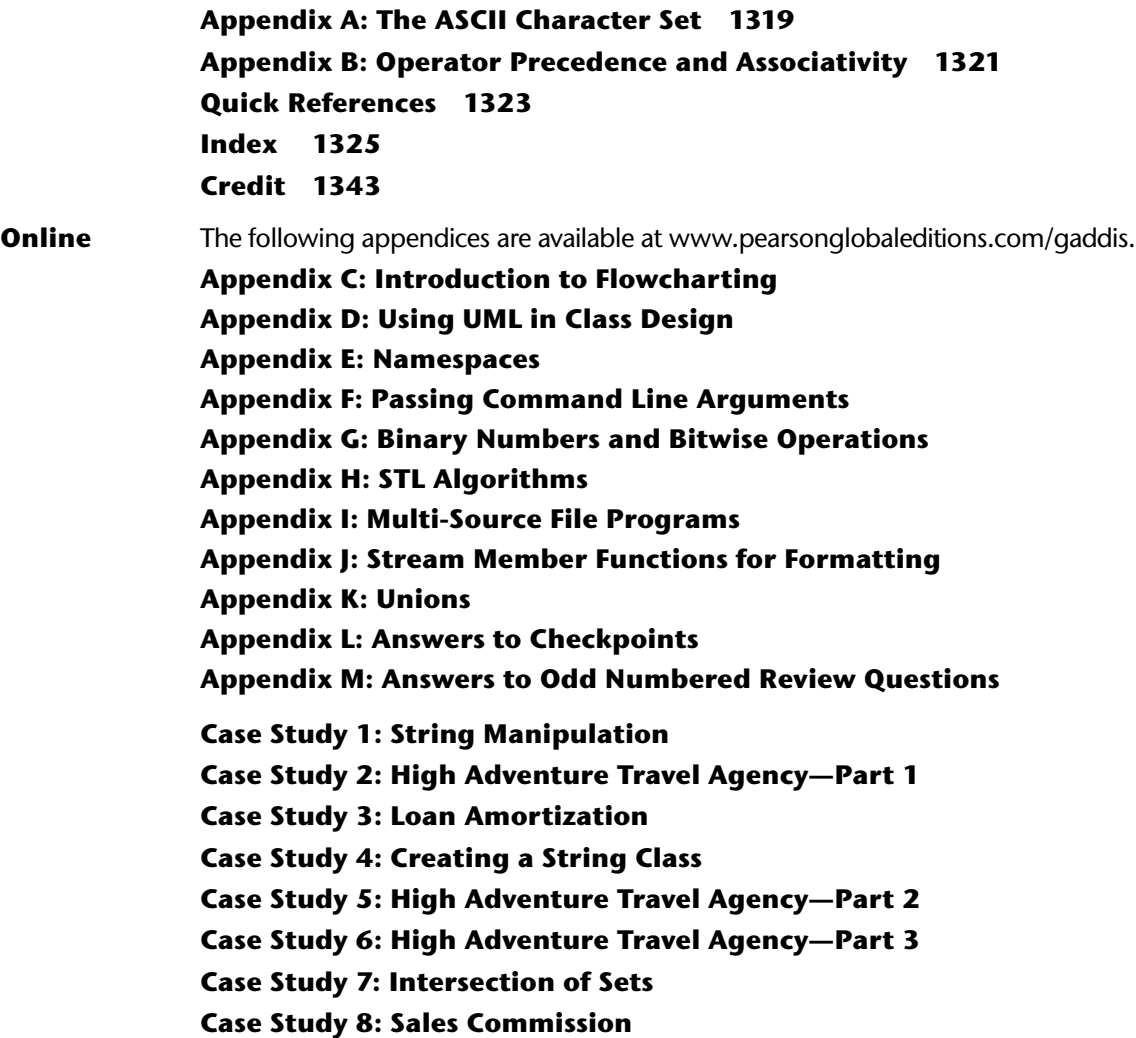

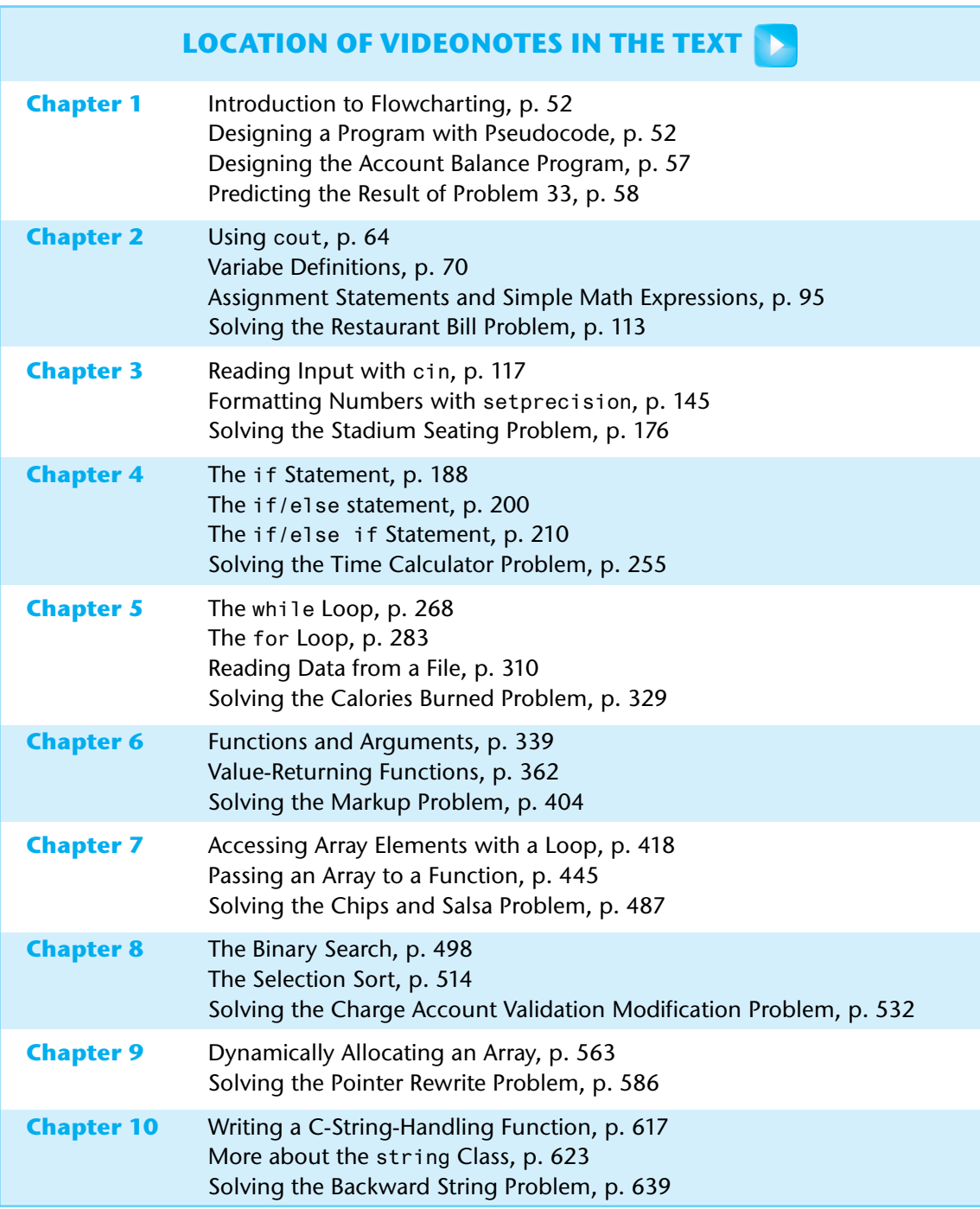

#### **LOCATION OF VIDEONOTES IN THE TEXT** (*continued*)

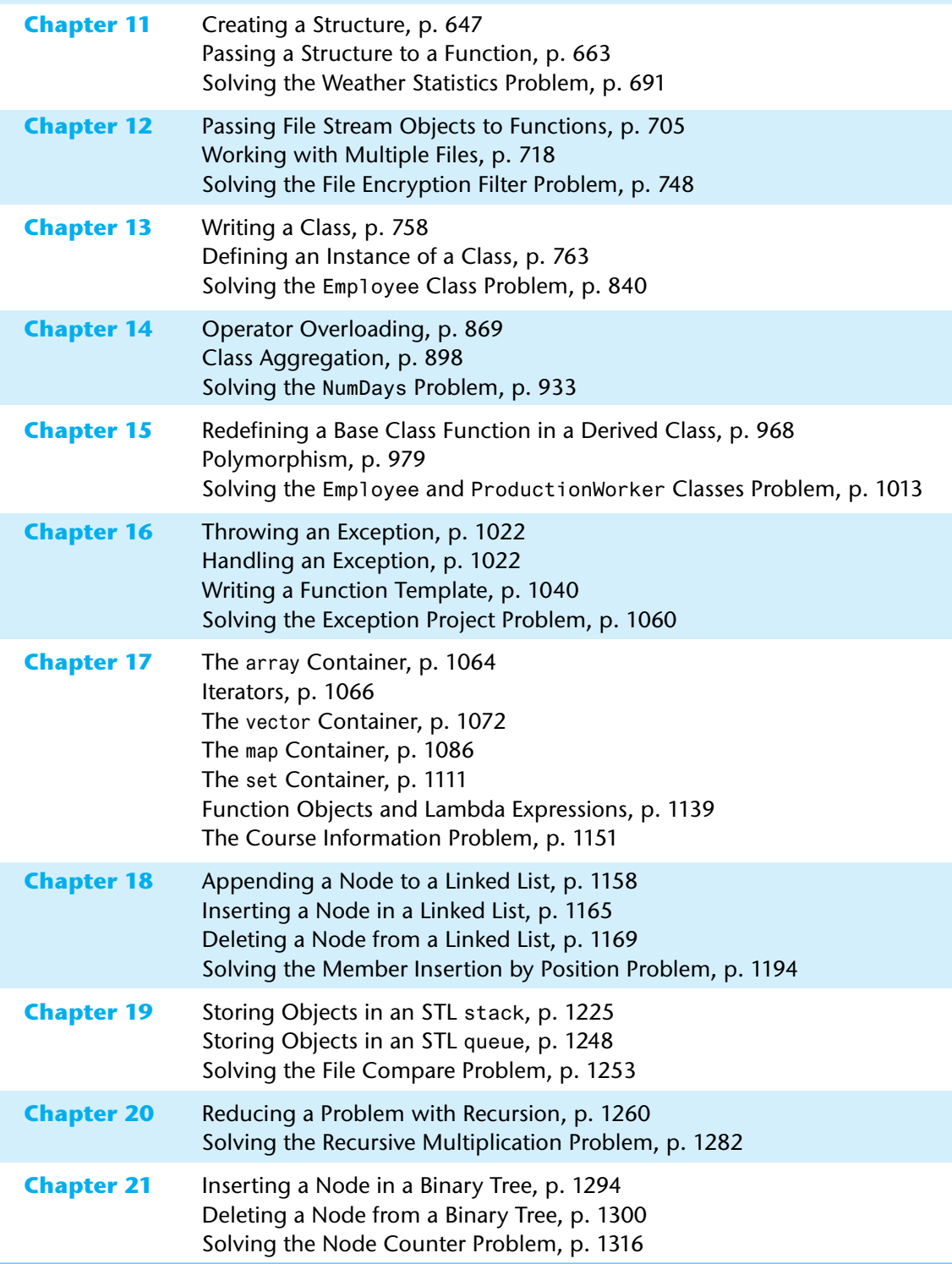

This page intentionally left blank

### <span id="page-19-0"></span>[Preface](#page-9-0)

Welcome to *Starting Out with C++: From Control Structures through Objects, 9th edition*. This book is intended for use in a two-semester C++ programming sequence, or an accelerated one-semester course. Students new to programming, as well as those with prior course work in other languages, will find this text beneficial. The fundamentals of programming are covered for the novice, while the details, pitfalls, and nuances of the C++ language are explored in depth for both the beginner and more experienced student. The book is written with clear, easy-to-understand language, and it covers all the necessary topics for an introductory programming course. This text is rich in example programs that are concise, practical, and real-world oriented, ensuring that the student not only learns how to implement the features and constructs of C++, but why and when to use them.

#### **Changes in the Ninth Edition**

This book's pedagogy, organization, and clear writing style remain the same as in the previous edition. Many improvements and updates have been made, which are summarized here:

- The material on the Standard Template Library (STL) has been completely rewritten and expanded into its own chapter. Previously, Chapter 16 covered exceptions, templates, and gave brief coverage to the STL. In this edition, Chapter 16 covers exceptions and templates, and Chapter 17 is a new chapter dedicated to the STL. The new chapter covers the following topics:
	- ❍ The array and vector classes
	- ❍ The various types of iterators
	- ❍ Emplacement versus insertion
	- ❍ The map, multimap, and unordered\_map Classes
	- ❍ The set, multiset, and unordered\_set Classes
	- ❍ Sorting and searching algorithms
	- ❍ Permutation algorithms
	- ❍ Set algorithms
	- ❍ Using function pointers with STL algorithms
	- ❍ Function objects, or functors
	- ❍ Lambda expressions
- Chapter 2 now includes a discussion of alternative forms of variable initialization, including functional notation, and brace notation (also known as uniform initialization).
- Chapter 3 now mentions the round function, introduced in C++ 11.
- Chapter 7 now introduces array initialization much earlier.
- In Chapter 8, the bubble sort algorithm has been rewritten and improved.
- A new example of sorting and searching a vector of strings has been added to Chapter 8.
- In Chapter 9, the section on smart pointers now gives an overview of shared\_ptrs and weak\_ptrs, in addition to the existing coverage of unique\_ptrs.
- In Chapter 10, a new *In the Spotlight* section on string tokenizing has been added.
- Chapter 10 now covers the string-to-number conversion functions that were introduced in C++ 11.
- The material on unions that previously appeared in Chapter 11 has been moved to Appendix K, available on the book's companion Website.
- Chapter 13 has new sections covering:
	- ❍ Member initialization lists.
	- ❍ In-place initialization.
	- ❍ Constructor delegation.
- Several new topics were added to Chapter 14, including:
	- ❍ Rvalue references and move semantics.
	- ❍ Checking for self-assignment when overloading the = operator.
	- ❍ Using member initialization lists in aggregate classes.
- Chapter 15 includes a new section on constructor inheritance.
- Several new programming problems have been added throughout the book.

#### **Organization of the Text**

This text teaches C++ in a step-by-step fashion. Each chapter covers a major set of topics and builds knowledge as the student progresses through the book. Although the chapters can be easily taught in their existing sequence, some flexibility is provided. The diagram shown in Figure P-1 suggests possible sequences of instruction.

Chapter 1 covers fundamental hardware, software, and programming concepts. You may choose to skip this chapter if the class is already familiar with those topics. Chapters 2 through 7 cover basic C++ syntax, data types, expressions, selection structures, repetition structures, functions, and arrays. Each of these chapters builds on the previous chapter and should be covered in the order presented.

After Chapter 7 has been covered, you may proceed to Chapter 8, or jump to Chapter 9.

After Chapter 9 has been covered, Chapter 10, 11, 12, or 13 may be covered. (If you jump to Chapter 12 at this point, you will need to postpone Sections 12.8, 12.9, and 12.10 until Chapter 11 has been covered.) After Chapter 13, you may cover Chapters 14 through 18 in sequence. Next, you can proceed to either Chapter 19 or Chapter 20. Finally, Chapter 21 may be covered.

This text's approach starts with a firm foundation in structured, procedural programming before delving fully into object-oriented programming and advanced data structures.

#### **Figure P-1** Chapter dependency chart

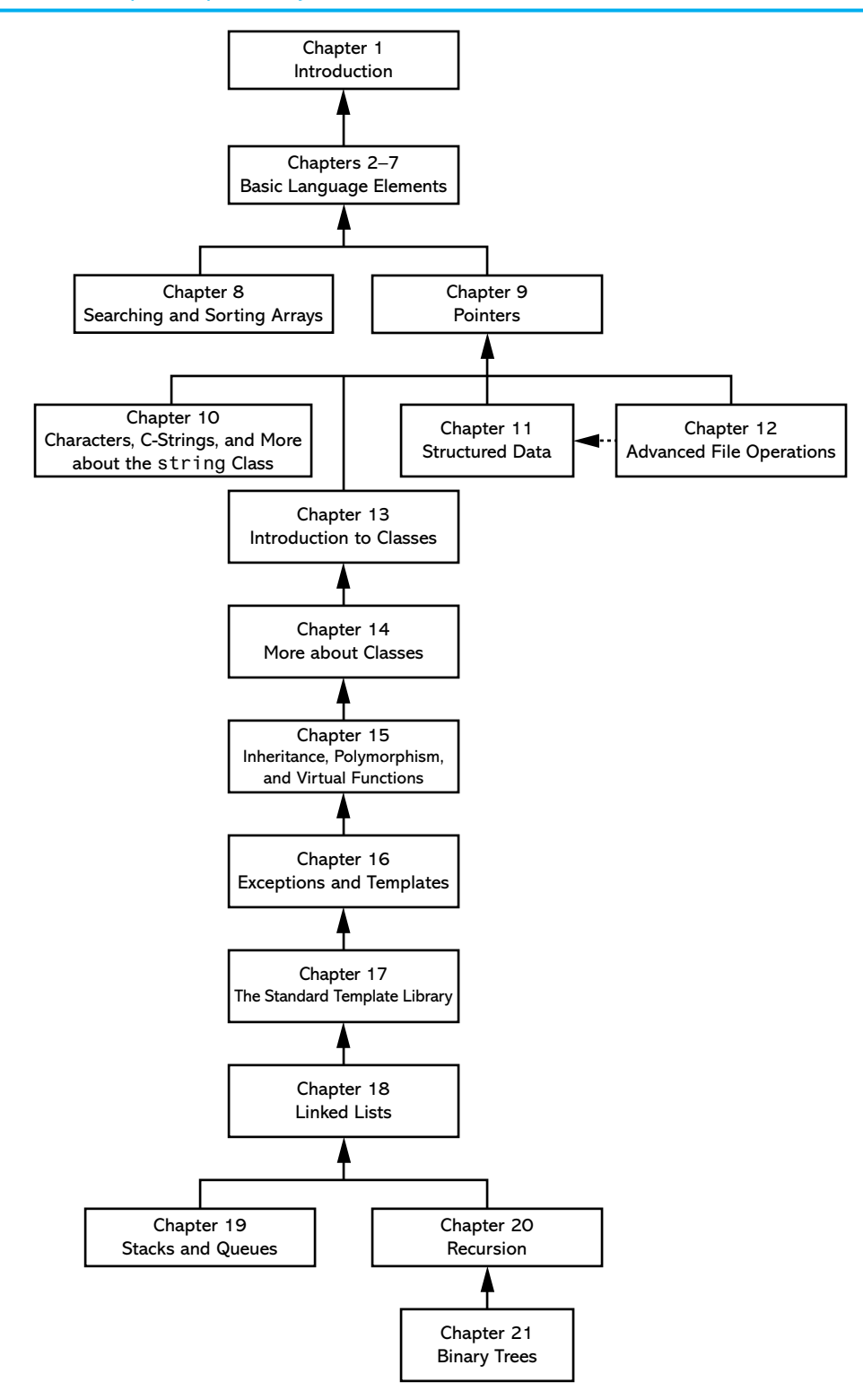

#### **Brief Overview of Each Chapter**

#### **Chapter 1: Introduction to Computers and Programming**

This chapter provides an introduction to the field of computer science and covers the fundamentals of programming, problem solving, and software design. The components of programs, such as key words, variables, operators, and punctuation, are covered. The tools of the trade, such as pseudocode, flow charts, and hierarchy charts, are also presented.

#### **Chapter 2: Introduction to C++**

This chapter gets the student started in C++ by introducing data types, identifiers, variable declarations, constants, comments, program output, simple arithmetic operations, and C-strings. Programming style conventions are introduced and good programming style is modeled here, as it is throughout the text.

#### **Chapter 3: Expressions and Interactivity**

In this chapter, the student learns to write programs that input and handle numeric, character, and string data. The use of arithmetic operators and the creation of mathematical expressions are covered in greater detail, with emphasis on operator precedence. Debugging is introduced, with a section on hand tracing a program. Sections are also included on simple output formatting, on data type conversion and type casting, and on using library functions that work with numbers.

#### **Chapter 4: Making Decisions**

Here, the student learns about relational operators, relational expressions, and how to control the flow of a program with the if, if/else, and if/else if statements. The conditional operator and the switch statement are also covered. Crucial applications of these constructs are covered, such as menu-driven programs and the validation of input.

#### **Chapter 5: Loops and Files**

This chapter covers repetition control structures. The while loop, do-while loop, and for loop are taught, along with common uses for these devices. Counters, accumulators, running totals, sentinels, and other application-related topics are discussed. Sequential file I/O is also introduced. The student learns to read and write text files, and use loops to process the data in a file.

#### **Chapter 6: Functions**

In this chapter, the student learns how and why to modularize programs, using both void and value returning functions. Argument passing is covered, with emphasis on when arguments should be passed by value versus when they need to be passed by reference. Scope of variables is covered, and sections are provided on local versus global variables and on static local variables. Overloaded functions are also introduced and demonstrated.

#### **Chapter 7: Arrays and Vectors**

In this chapter, the student learns to create and work with single and multi-dimensional arrays. Many examples of array processing are provided including examples illustrating how to find the sum, average, highest, and lowest values in an array, and how to sum the rows, columns, and all elements of a two-dimensional array. Programming techniques using parallel arrays are also demonstrated, and the student is shown how to use a data file as an input source to populate an array. STL vectors are introduced and compared to arrays.

#### **Chapter 8: Searching and Sorting Arrays**

Here, the student learns the basics of sorting arrays and searching for data stored in them. The chapter covers the Bubble Sort, Selection Sort, Linear Search, and Binary Search algorithms. There is also a section on sorting and searching STL vector objects.

#### **Chapter 9: Pointers**

This chapter explains how to use pointers. Pointers are compared to and contrasted with reference variables. Other topics include pointer arithmetic, initialization of pointers, relational comparison of pointers, pointers and arrays, pointers and functions, dynamic memory allocation, and more.

#### **Chapter 10: Characters, C-Strings, and More about the string Class**

This chapter discusses various ways to process text at a detailed level. Library functions for testing and manipulating characters are introduced. C-strings are discussed, and the technique of storing C-strings in char arrays is covered. An extensive discussion of the string class methods is also given.

#### **Chapter 11: Structured Data**

The student is introduced to abstract data types and taught how to create them using structures, unions, and enumerated data types. Discussions and examples include using pointers to structures, passing structures to functions, and returning structures from functions.

#### **Chapter 12: Advanced File Operations**

This chapter covers sequential access, random access, text, and binary files. The various modes for opening files are discussed, as well as the many methods for reading and writing file contents. Advanced output formatting is also covered.

#### **Chapter 13: Introduction to Classes**

The student now shifts focus to the object-oriented paradigm. This chapter covers the fundamental concepts of classes. Member variables and functions are discussed. The student learns about private and public access specifications, and reasons to use each. The topics of constructors, overloaded constructors, and destructors are also presented. The chapter presents a section modeling classes with UML, and how to find the classes in a particular problem.

#### **Chapter 14: More about Classes**

This chapter continues the study of classes. Static members, friends, memberwise assignment, and copy constructors are discussed. The chapter also includes in-depth sections on operator overloading, object conversion, and object aggregation. There is also a section on class collaborations and the use of CRC cards.

#### **Chapter 15: Inheritance, Polymorphism, and Virtual Functions**

The study of classes continues in this chapter with the subjects of inheritance, polymorphism, and virtual member functions. The topics covered include base and derived class constructors and destructors, virtual member functions, base class pointers, static and dynamic binding, multiple inheritance, and class hierarchies.

#### **Chapter 16: Exceptions and Templates**

The student learns to develop enhanced error trapping techniques using exceptions. Discussion then turns to function and class templates as a method for reusing code.

#### **Chapter 17: The Standard Template Library**

This chapter discusses the containers, iterators, and algorithms in the Standard Template Library (STL). The specific containers covered are the array, vector, map, multimap, unordered\_map, set, multiset, and unordered\_set classes. The student then learns about sorting, searching, permutation, and set algorithms. The chapter concludes with a discussion of function objects (functors) and lambda functions.

#### **Chapter 18: Linked Lists**

This chapter introduces concepts and techniques needed to work with lists. A linked list ADT is developed and the student is taught to code operations such as creating a linked list, appending a node, traversing the list, searching for a node, inserting a node, deleting a node, and destroying a list. A linked list class template is also demonstrated.

#### **Chapter 19: Stacks and Queues**

In this chapter, the student learns to create and use static and dynamic stacks and queues. The operations of stacks and queues are defined, and templates for each ADT are demonstrated.

#### **Chapter 20: Recursion**

This chapter discusses recursion and its use in problem solving. A visual trace of recursive calls is provided, and recursive applications are discussed. Many recursive algorithms are presented, including recursive functions for finding factorials, finding a greatest common denominator (GCD), performing a binary search, and sorting (QuickSort). The classic Towers of Hanoi example is also presented. For students who need more challenge, there is a section on exhaustive algorithms.

#### **Chapter 21: Binary Trees**

This chapter covers the binary tree ADT and demonstrates many binary tree operations. The student learns to traverse a tree, insert an element, delete an element, replace an element, test for an element, and destroy a tree.

#### **Appendix A: The ASCII Character Set**

A list of the ASCII and Extended ASCII characters and their codes

#### **Appendix B: Operator Precedence and Associativity**

A chart showing the C++ operators and their precedence

The following appendices are available online at [www.pearsonglobaleditions.com/gaddis.](http://www.pearsonglobaleditions.com/gaddis)

#### **Appendix C: Introduction to Flowcharting**

A brief introduction to flowcharting. This tutorial discusses sequence, decision, case, repetition, and module structures.

#### **Appendix D: Using UML in Class Design**

This appendix shows the student how to use the Unified Modeling Language to design classes. Notation for showing access specification, data types, parameters, return values, overloaded functions, composition, and inheritance are included.

#### **Appendix E: Namespaces**

This appendix explains namespaces and their purpose. Examples showing how to define a namespace and access its members are given.

#### **Appendix F: Passing Command Line Arguments**

Teaches the student how to write a C++ program that accepts arguments from the command line. This appendix will be useful to students working in a command line environment, such as Unix, Linux, or the Windows command prompt.

#### **Appendix G: Binary Numbers and Bitwise Operations**

A guide to the C++ bitwise operators, as well as a tutorial on the internal storage of integers

#### **Appendix H: STL Algorithms**

This appendix gives a summary of each of the function templates provided by the Standard Template Library (STL), and defined in the <algorithm> header file.

#### **Appendix I: Multi-Source File Programs**

Provides a tutorial on creating programs that consist of multiple source files. Function header files, class specification files, and class implementation files are discussed.

#### **Appendix J: Stream Member Functions for Formatting**

Covers stream member functions for formatting such as setf

#### **Appendix K: Unions**

This appendix introduces unions. It describes the purpose of unions and the difference between a union and a struct, demonstrates how to declare a union and define a union variable, and shows example programs that use unions.

#### **Appendix L: Answers to Checkpoints**

Students may test their own progress by comparing their answers to the Checkpoint exercises against this appendix. The answers to all Checkpoints are included.

#### **Appendix M: Answers to Odd Numbered Review Questions**

Another tool that students can use to gauge their progress

#### **Features of the Text**

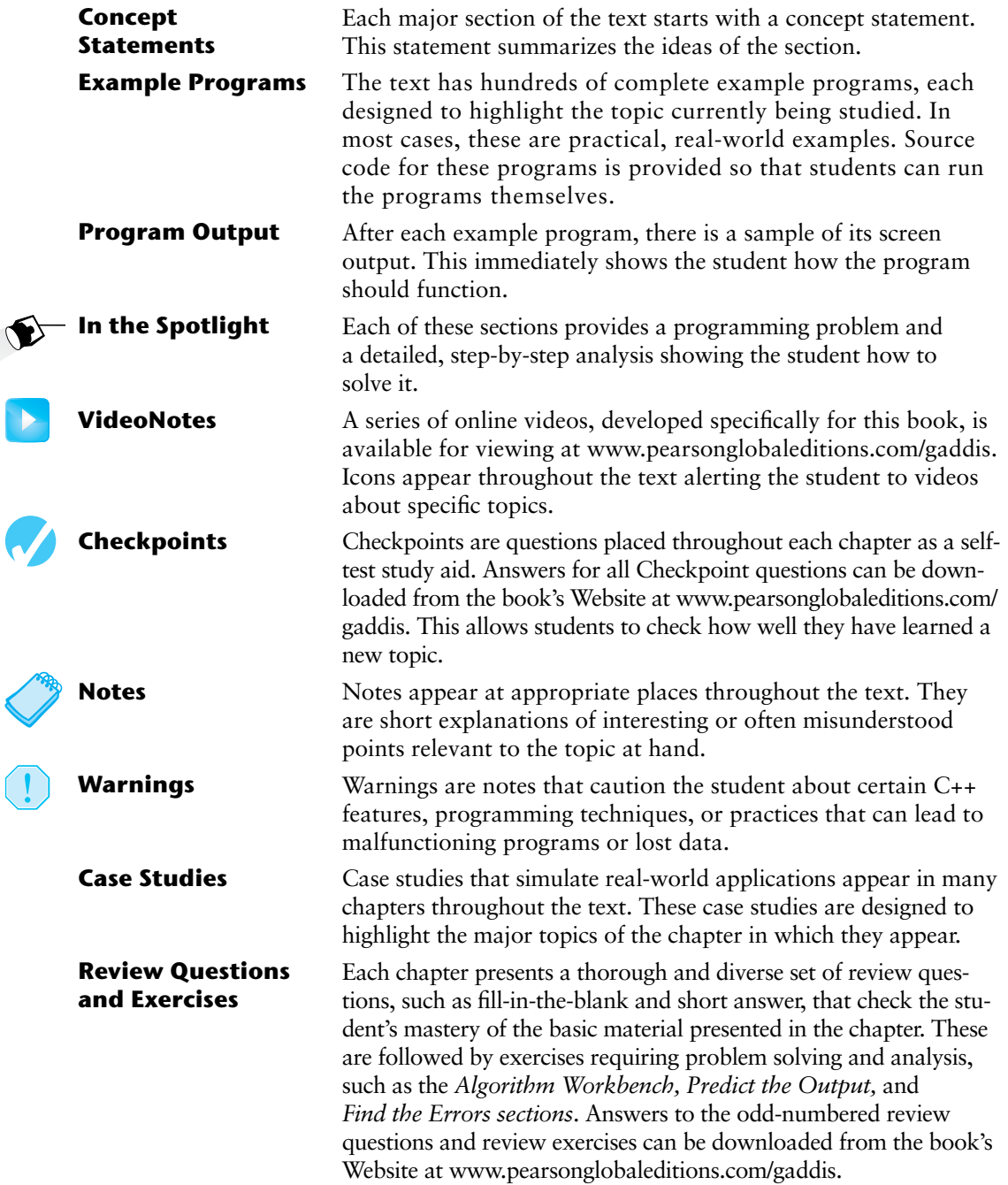

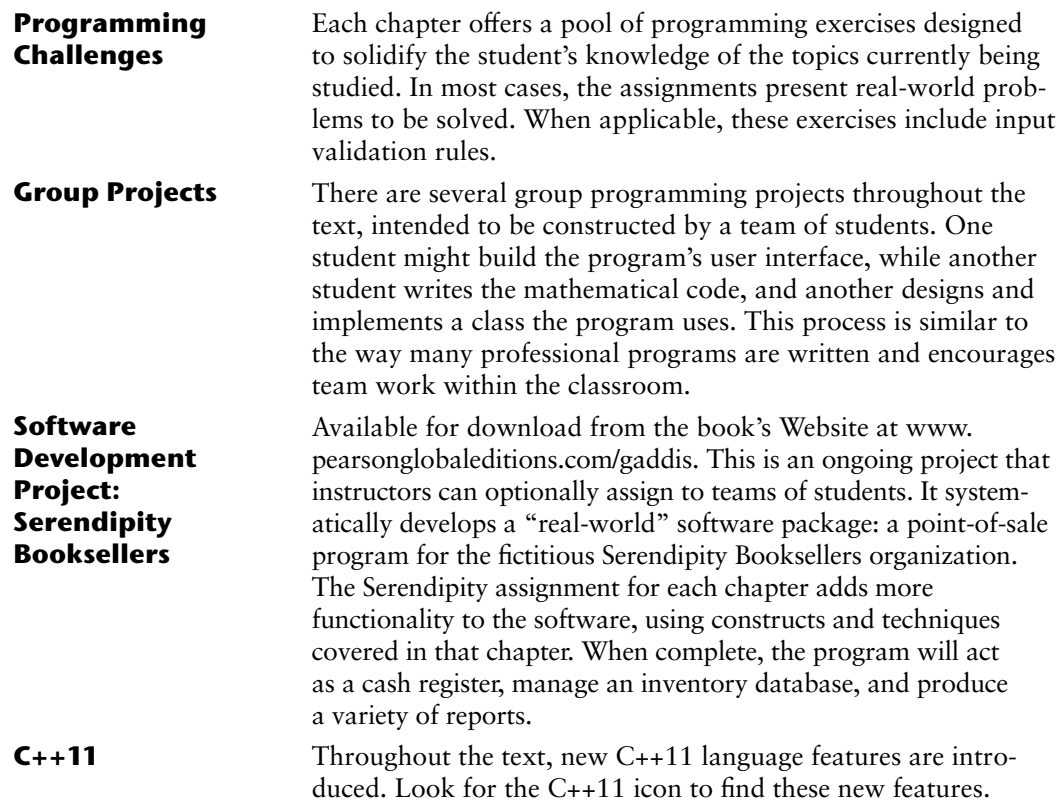

#### **Supplements**

11

#### **Student Online Resources**

Many student resources are available for this book from the publisher. The following items are available at [www.pearsonglobaleditions.com/gaddis:](http://www.pearsonglobaleditions.com/gaddis)

- The source code for each example program in the book
- Access to the book's VideoNotes
- A full set of appendices, including answers to the Checkpoint questions and answers to the odd-numbered review questions
- A collection of valuable Case Studies
- The complete Serendipity Booksellers Project

#### **Online Practice and Assessment with MyProgrammingLab**

MyProgrammingLab helps students fully grasp the logic, semantics, and syntax of programming. Through practice exercises and immediate, personalized feedback, MyProgrammingLab improves the programming competence of beginning students who often struggle with the basic concepts and paradigms of popular high-level programming languages.

A self-study and homework tool, a MyProgrammingLab course consists of hundreds of small practice exercises organized around the structure of this textbook. For students, the system automatically detects errors in the logic and syntax of their code submissions and offers targeted hints that enable students to figure out what went wrong—and why. For instructors, a comprehensive gradebook tracks correct and incorrect answers and stores the code inputted by students for review.

MyProgrammingLab is offered to users of this book in partnership with Turing's Craft, the makers of the CodeLab interactive programming exercise system. For a full demonstration, to see feedback from instructors and students, or to get started using MyProgrammingLab in your course, visit [www.myprogramminglab.com.](http://www.myprogramminglab.com)

#### **Instructor Resources**

The following supplements are available only to qualified instructors:

- Answers to all Review Questions in the text
- Solutions for all Programming Challenges in the text
- PowerPoint presentation slides for every chapter
- Computerized test bank
- Answers to all Student Lab Manual questions
- Solutions for all Student Lab Manual programs

Visit the Pearson Instructor Resource Center [\(www.pearsonglobaleditions.com/gaddis\)](http://www.pearsonglobaleditions.com/gaddis) for information on how to access instructor resources.

#### **Textbook Web site**

Student and instructor resources, including links to download Microsoft® Visual Studio Express and other popular IDEs, for all the books in the Gaddis *Starting Out with* series can be accessed at the following URL:

<http://www.pearsonglobaleditions.com/gaddis>

#### **Which Gaddis C++ book is right for you?**

The Starting Out with C++ Series includes three books, one of which is sure to fit your course:

- *Starting Out with C++: From Control Structures through Objects*
- *Starting Out with C++: Early Objects*
- *Starting Out with C++: Brief Version*

The following chart will help you determine which book is right for your course.

#### ■ **FROM CONTROL STRUCTURES THROUGH OBJECTS** ■ **BRIEF VERSION**

Classes are introduced in Chapter 13 of the standard text and Chapter 11 of the brief text, after control structures, functions, arrays, and pointers. Advanced OOP topics, such as inheritance and polymorphism, are covered in the following two chapters.

#### **INTRODUCTION OF DATA STRUCTURES AND RECURSION**

Linked lists, stacks and queues, and binary trees are introduced in the final chapters of the standard text. Recursion is covered after stacks and queues, but before binary trees. These topics are not covered in the brief text, though it does have appendices dealing with linked lists and recursion.

#### ■ **EARLY OBJECTS**

#### **LATE INTRODUCTION OF OBJECTS EARLIER INTRODUCTION OF OBJECTS**

Classes are introduced in Chapter 7, after control structures and functions, but before arrays and pointers. Their use is then integrated into the remainder of the text. Advanced OOP topics, such as inheritance and polymorphism, are covered in Chapters 11 and 15.

#### **INTRODUCTION OF DATA STRUCTURES AND RECURSION**

Linked lists, stacks and queues, and binary trees are introduced in the final chapters of the text, after the chapter on recursion.

#### **Acknowledgments**

There have been many helping hands in the development and publication of this text. We would like to thank the following faculty reviewers for their helpful suggestions and expertise.

#### **Reviewers for the 9th Edition**

Chia-Chin Chang *Lakeland College*

William Duncan *Louisiana State University*

Pranshu Gupta *DeSales University*

Charles Hardnett *Gwinnett Technical College*

#### **Reviewers for Previous Editions**

Ahmad Abuhejleh *University of Wisconsin–River Falls*

David Akins *El Camino College*

Steve Allan *Utah State University*

Vicki Allan *Utah State University* Svetlana Marzelli *Atlantic Cape Community College*

Jie Meichsner *St. Cloud State University*

Ron Del Porto *Penn State Erie, The Behrend College*

Lisa Rudnitsky *Baruch College*

Karen M. Arlien *Bismark State College*

Mary Astone *Troy University*

Ijaz A. Awan *Savannah State University*

Robert Baird *Salt Lake Community College* Don Biggerstaff *Fayetteville Technical Community College*

Michael Bolton *Northeastern Oklahoma State University*

Bill Brown *Pikes Peak Community College*

Robert Burn *Diablo Valley College*

Charles Cadenhead *Richland Community College*

Randall Campbell *Morningside College*

Wayne Caruolo *Red Rocks Community College*

Cathi Chambley-Miller *Aiken Technical College*

C.C. Chao *Jacksonville State University*

Joseph Chao *Bowling Green State University*

Royce Curtis *Western Wisconsin Technical College*

Joseph DeLibero *Arizona State University*

Michael Dixon *Sacramento City College*

Jeanne Douglas *University of Vermont*

Michael Dowell *Augusta State University*

Qiang Duan *Penn State University—Abington*

William E. Duncan *Louisiana State University*

Daniel Edwards *Ohlone College*

Judy Etchison *Southern Methodist University* Dennis Fairclough *Utah Valley State College*

Xisheng Fang *Ohlone College*

Mark Fienup *University of Northern Iowa*

Richard Flint *North Central College*

Ann Ford Tyson *Florida State University*

Jeanette Gibbons *South Dakota State University*

James Gifford *University of Wisconsin–Stevens Point*

Leon Gleiberman *Touro College*

Barbara Guillott *Louisiana State University*

Ranette Halverson, Ph.D. *Midwestern State University*

Ken Hang *Green River Community College*

Carol Hannahs *University of Kentucky*

Dennis Heckman *Portland Community College*

Ric Heishman *George Mason University*

Michael Hennessy *University of Oregon*

Ilga Higbee *Black Hawk College*

Patricia Hines *Brookdale Community College*

Mike Holland *Northern Virginia Community College*

Mary Hovik *Lehigh Carbon Community College* Richard Hull *Lenoir-Rhyne College*

Kay Johnson *Community College of Rhode Island*

Chris Kardaras *North Central College*

Willard Keeling *Blue Ridge Community College*

A.J. Krygeris *Houston Community College*

Sheila Lancaster *Gadsden State Community College*

Ray Larson *Inver Hills Community College*

Michelle Levine *Broward College*

Jennifer Li *Ohlone College*

Norman H. Liebling *San Jacinto College*

Cindy Lindstrom *Lakeland College*

Zhu-qu Lu *University of Maine, Presque Isle*

Heidar Malki *University of Houston*

Debbie Mathews *J. Sargeant Reynolds Community College*

Rick Matzen *Northeastern State University*

Robert McDonald *East Stroudsburg University*

James McGuffee *Austin Community College*

Dean Mellas *Cerritos College*

Lisa Milkowski *Milwaukee School of Engineering* Marguerite Nedreberg *Youngstown State University*

Lynne O'Hanlon *Los Angeles Pierce College*

Frank Paiano *Southwestern Community College*

Theresa Park *Texas State Technical College*

Mark Parker *Shoreline Community College*

Tino Posillico *SUNY Farmingdale*

Frederick Pratter *Eastern Oregon University*

Susan L. Quick *Penn State University*

Alberto Ramon *Diablo Valley College*

Bazlur Rasheed *Sault College of Applied Arts and Technology*

Farshad Ravanshad *Bergen Community College*

Susan Reeder *Seattle University*

Sandra Roberts *Snead College*

Lopa Roychoudhuri *Angelo State University*

Dolly Samson *Weber State University*

Ruth Sapir *SUNY Farmingdale*

Jason Schatz *City College of San Francisco*

Dr. Sung Shin *South Dakota State University*

Bari Siddique *University of Texas at Brownsville* William Slater *Collin County Community College*

Shep Smithline *University of Minnesota*

Richard Snyder *Lehigh Carbon Community College*

Donald Southwell *Delta College*

Caroline St. Claire *North Central College*

Kirk Stephens *Southwestern Community College*

Cherie Stevens *South Florida Community College*

Dale Suggs *Campbell University*

Mark Swanson *Red Wing Technical College*

Ann Sudell Thorn *Del Mar College*

Martha Tillman *College of San Mateo* Ralph Tomlinson *Iowa State University*

David Topham *Ohlone College*

Robert Tureman *Paul D. Camp Community College*

Arisa K. Ude *Richland College*

Peter van der Goes *Rose State College*

Stewart Venit *California State University, Los Angeles*

Judy Walters *North Central College*

John H. Whipple *Northampton Community College*

Aurelia Williams *Norfolk State University*

Chadd Williams *Pacific University*

Vida Winans *Illinois Institute of Technology*

I would also like to thank my family and friends for their support in all of my projects. I am extremely fortunate to have Matt Goldstein as my editor, and Kristy Alaura as editorial assistant. Their guidance and encouragement made it a pleasure to write chapters and meet deadlines. I am also fortunate to have Demetrius Hall as my marketing manager. His hard work is truly inspiring, and he does a great job of getting this book out to the academic community. The production team, led by Sandra Rodriguez, worked tirelessly to make this book a reality. Thanks to you all!